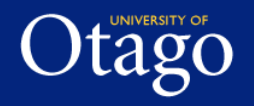

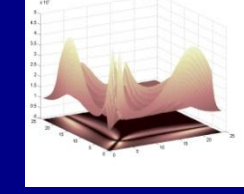

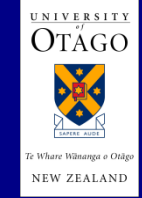

#### A General Method to Determine Sampling Windows for Nonlinear Mixed Effects Models

Stephen Duffull

School of Pharmacy University of Otago New Zealand

**Modelling and Simulation Lab, School of Pharmacy**, Modelling and Simulation Lab, School of Pharmacy

### The context: Clinical Pharmacology Studies

- Clinical pharmacology studies provide a framework to describe the time course of drug effects
	- How quickly do drugs work?
	- What is the expected magnitude of effect?
	- How long will the actions last?
- Models of the time course of drug effects are generally constructed to be biologically plausible and are:
	- Nonlinear in the parameters
	- Have medium dimensionality (5-20 parameters)
	- Contain many random effects for patient heterogeneity

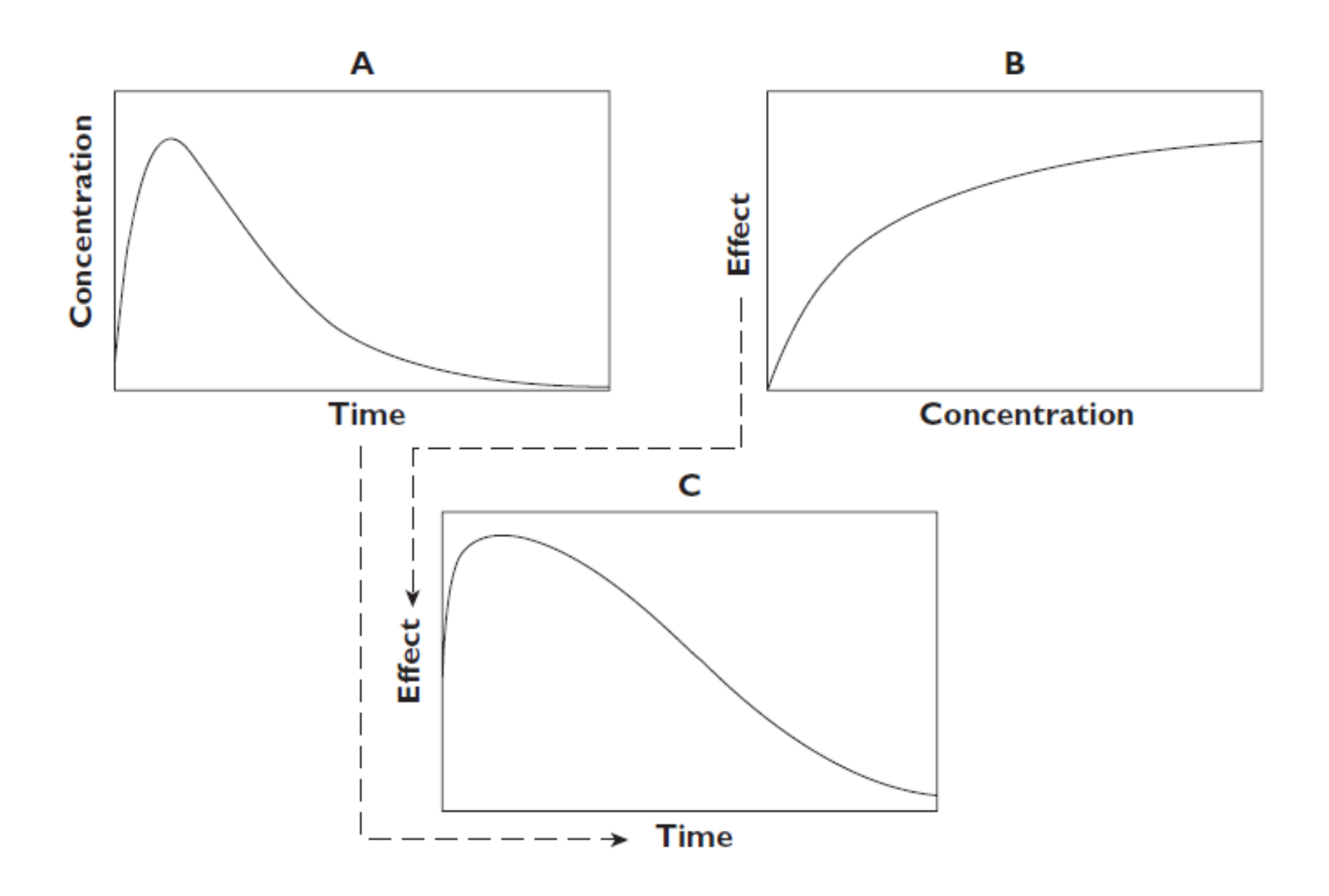

### The time course of medicine response

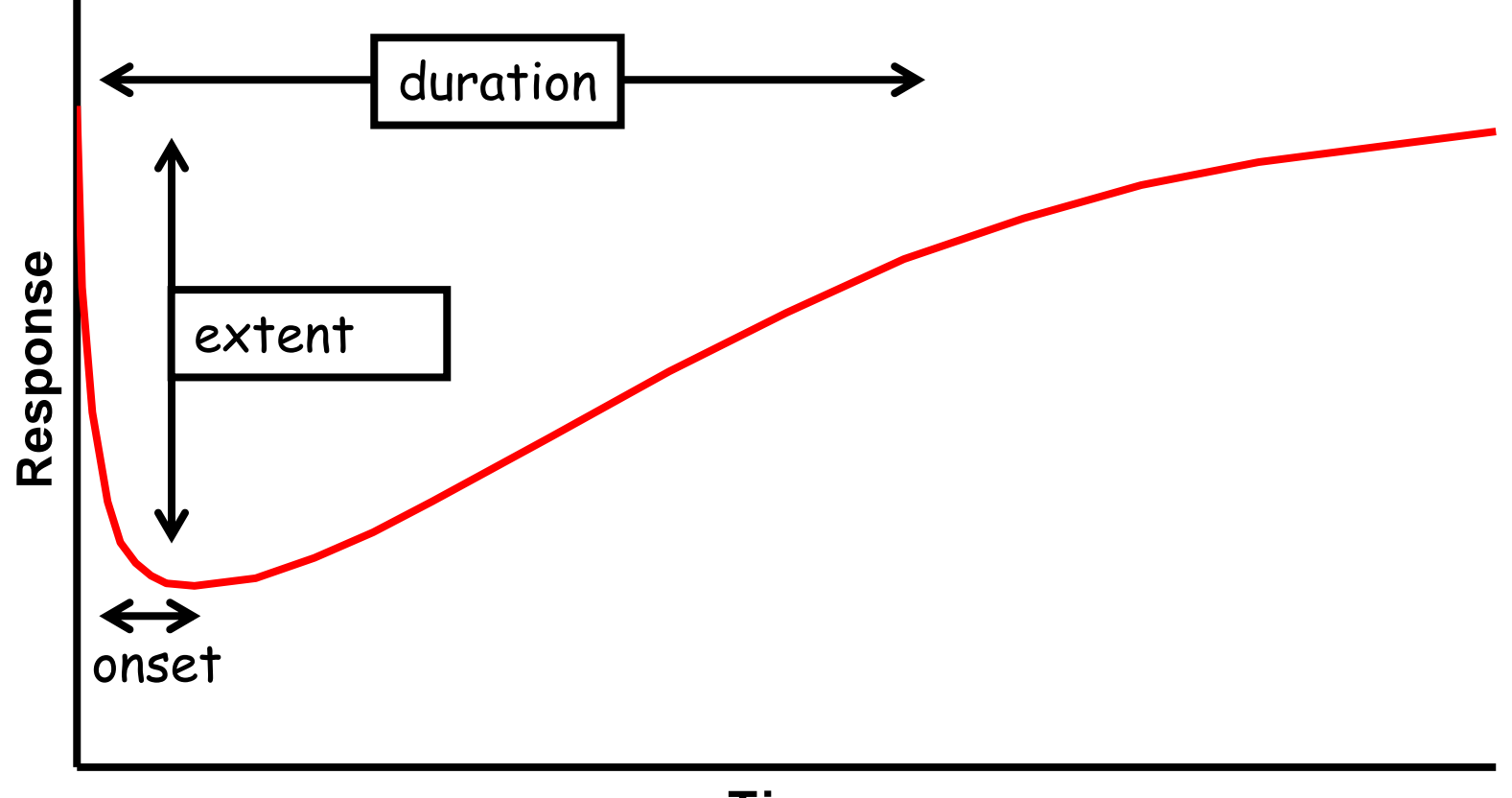

#### **Time**

### Nonlinear Mixed Effects Model

- Can be specified as a two stage hierarchical model
- Stage 1: Data model  $y_{ij} = f(t_{ij}, \theta_i) + \varepsilon_{ii}$

 $y_{ij}$  :  $f^{\text{th}}$  measurement of  $f^{\text{th}}$  individual

 $f$  : a parametric function of the structural model

 $\theta_i$  : model parameters of the *i*<sup>th</sup> individual

 $t_{ij}$  : design variables  $\varepsilon_{ij}$  : residual error,  $\varepsilon_{ij} \sim N(0, \sigma^2)$ 

• Stage 2: Heterogeneity model  $\theta_i = \mu + \eta_i$ 

 $\mu$  : population mean

 $\eta_i$ : between subject variability,  $\eta_i \sim N(0, \Omega)$ 

### Designs for nonlinear mixed effects models

- The Fisher information matrix was described for nonlinear mixed effects models in 1997 (Mentré et al)
- Various extensions to this work followed in the next 2-5 years.
- Various methods have been proposed to accommodate the dependence of the design on the prior estimates of the parameter values
	- ED, EID, API, HClnD
- Most work in pharmacology has concentrated on the determinant and related criteria

## D-optimal Design

- Given by  $\xi_D = \text{argmax}(\mathsf{M}(\xi, \theta))$  $\mathcal{E}\in\Xi$
- Population clinical pharmacology studies
	- Design variable: e.g. blood sampling time
	- Software: PFIM, POPT/WinPOPT, PopED, PopDes, ….
- Uncontrolled clinical environment
	- Out patient
	- Emergency room
- Impossible for designs to be conducted exactly per protocol
	- This leads to unplanned suboptimality in which the clinical setting dictates the informativeness of the design

#### Sampling Windows (planned suboptimality)

• A time window of opportunity where nearly optimal samples can be taken

$$
\Psi(\xi) = \left(\frac{|M(\xi,\theta)|}{|M(\xi_D,\theta)|}\right)^{1/p}, p = \text{number of parameters}
$$

• We pre-specify an efficiency  $\nabla (=$  0.9) for the  $i^{\text{th}}$ window to take a blood sample  $[a_i, b_i]$ 

$$
\forall \xi_i \in [a_i, b_i] \Longrightarrow \Psi(\xi_i) \geq \nabla, i = 1...n
$$

and where *bi* > *ai* , *ai* > *bi*-1

#### The issue

• No analytical solution is available for sampling windows for nonlinear mixed effects models

### Three techniques for defining sampling windows

- Based on the standardised variance
- Optimised windows
- POSTHOC windows
	- Marginal
	- Joint
- Adaptive sampling windows

#### The Surface of the Standardised Variance

![](_page_10_Figure_1.jpeg)

This method does not currently link the loss  $\lambda$  to a specific loss of efficiency – but this is not problematic

Requires assumption of independence.

Bogacka et al. ICODOE, Memphis, 2005

## Optimized Sampling Windows

- Two basic approaches have been proposed for this problem:
	- Optimize the length of a fixed set of sampling windows assuming the windows are symmetric  $(\pm\delta^W)$  around the optimal sampling times [1]
		- Later work relaxed the assumption of symmetry to allow symmetry on either the real or log domain.
	- Construct a finite set of potential sampling windows and then search over the sampling window space to see which sampling windows appear to perform best [2].
- Assumptions of symmetry/prior set of windows contain a set of acceptable values…

[1] Graham and Aarons Stat Med 2006; 25: 4004-4019 [2] Ogungbenro and Aarons. J Biopharm Stat 2009

### POSTHOC Windows - Marginal

- This method is similar in spirit to a profile likelihood method for determining a confidence interval on a parameter (for estimation)
- The process takes the following steps
	- The optimal sampling schedule for the population study is located
	- One time allowed to vary until the loss in efficiency achieves some predefined level
	- This is repeated for all sampling times
- Very fast but anti-conservative

Duffull et al. Pharm Res 2001;18:83-89 Green and Duffull, JPKPD 2003;30:145-161

### Adaptive Sampling Windows

- A Bayesian method has been proposed for solving for sampling windows in a sequential manner for a fixed effects model
- Theory:
	- If the first sampling time were known then the next sampling window could be estimated that fulfilled an pre-specified efficiency criteria
- The method provides estimates of the windows not the optimal sampling times

Duffull et al J Biopharm Stat (2010)

### Aim

• To develop and assess a method for determining sampling windows that can be applied to population pharmacokinetic studies

### Sampling windows - theory

- An exact solution for sampling windows exists for a case where there is only a single sample
	- i.e. for any given single sample design the window providing a 90% efficiency can be computed analytically
- A simple solution (therefore) is to recast the problem into one in which the window for any given time point is considered as if the other time points were already known

### The approach – the first sampling time

- Given a design range [ $t_L$ ,  $t_H$ ]
- Given a D-optimal design  $\xi_D = (t_1^D, t_2^D, ..., t_K^D)$ *k*  $\xi_D = (t_1^D, t_2^D, ..., t_n^D)$
- Determine sampling window for  $t_1$  with  $\nabla$  efficiency
- The first sampling window  $SW<sub>1</sub>$  can be calculated analytically by setting the subsequent sampling times as if they were taken at the D-optimal design points

$$
SW_1 = [a_1, b_1] = [\min(t_1), \max(t_1)] \Rightarrow \Psi(\xi) \ge \nabla
$$
  

$$
\xi = (t_1, t_2^D, ..., t_k^D) \; ; \; t_1 \in [t_L, t_H]
$$

#### Calculation of SW

![](_page_17_Figure_1.jpeg)

### The second sampling time…

- Generate  $\widetilde{t}_1 \sim [a_1, b_1]$  as a pseudo-sample  $\widetilde{t}_1 \sim [a_1, b_1]$
- Given a design  $\xi = (\tilde{t}_1, t_2, t_3^D, ..., t_k^D)$ *k*  $\tilde{t}_1$ ,  $t_2$ ,  $t_3^D$  ...,  $t$  $\xi = (\tilde{t}_1, t_2, t_3^L)$
- The second sampling window SW<sub>2</sub> is obtained by conditioning on the pseudo-sample and the remaining D-optimal samples

 $SW_2 = [a_2, b_2] = [\min(\mathbf{t}_2), \max(\mathbf{t}_2)] \Longrightarrow \Psi(\xi) \geq \nabla$ 

#### Recursive Random Sampling

Given  $\xi^{(n)} = (t_1^{(n)}, t_2^{(n)}, ..., t_k^{(n)})$ and  $SW^{(n)} = (SW_1^{(n)}, SW_2^{(n)}, ..., SW_k^{(n)})$  $= ([a<sub>1</sub><sup>(n)</sup>, b<sub>1</sub><sup>(n)</sup>], [a<sub>2</sub><sup>(n)</sup>, b<sub>2</sub><sup>(n)</sup>], ..., [a<sub>k</sub><sup>(n)</sup>, b<sub>k</sub><sup>(n)</sup>])$ 1)  $t_1^{(n+1)} \sim p_1(SW_1^{(n+1)} | t_2^{(n)}, t_3^{(n)}, ..., t_k^{(n)})$ 2)  $t_2^{(n+1)} \sim p_2(SW_2^{(n+1)} | t_1^{(n+1)}, t_3^{(n)}, ..., t_k^{(n)})$ k)  $t_k^{(n+1)} \sim p_k(SW_k^{(n+1)} | t_1^{(n+1)}, t_2^{(n+1)}, ..., t_{k-1}^{(n+1)})$  $\ddot{\bullet}$ 

#### 3-parameter bi-exponential model

$$
C_{ij} = Dose_{i} \frac{k a_{i}}{V_{i}(ka_{i} - k_{i})} \Big[ exp(-k_{i}t_{ij}) - exp(-ka_{i}t_{ij}) \Big] \varepsilon_{Pij} + \varepsilon_{a_{ij}}
$$
  
\n
$$
ln \begin{pmatrix} CL \\ V \\ ka \end{pmatrix} \sim N_{p}(\mu, \Omega)
$$
  
\n
$$
\mu = \begin{pmatrix} ln(4) \\ ln(2) \\ ln(1) \end{pmatrix} \Omega = \begin{bmatrix} 0.1 & 0 & 0 \\ 0 & 0.1 & 0 \\ 0 & 0 & 0.1 \end{bmatrix} \varepsilon_{p} \sim N(0, 0.1) \varepsilon_{q} \sim N(0, 0.05)
$$
  
\n
$$
0 \le t \le 24 \qquad \text{Dose} = 100 \qquad \text{Ns} = 100
$$

#### Application

- Initial samples:  $\zeta^{(0)} = (0.59, 3.46, 12.63)$
- Iteration 1:

1)  $SW_1^{(1)} = [a_1^{(1)}, b_1^{(1)}] = [min t_1, max t_1]$  for  $\Psi(\xi) \ge \nabla$ 

 $\xi = (t_1, 3.46, 12.63)$   $t_1 \in [0, 24]$ 

generate  $t_1^{(1)}$  ~  $U(a_1^{(1)}, b_1^{(1)})$ 

#### Application

- Initial samples:  $\zeta^{(0)} = (0.59, 3.46, 12.63)$
- Iteration 1:

1)  $SW_1^{(1)} = [a_1^{(1)}, b_1^{(1)}] = [min t_1, max t_1]$  for  $\Psi(\xi) \ge \nabla$ 

$$
\xi = (t_1, 3.46, 12.63)
$$
  $t_1 \in [0, 24]$ 

generate  $t_1^{(1)}$  ~  $U(a_1^{(1)}, b_1^{(1)})$ 

2)  $SW_2^{(1)} = [a_2^{(1)}, b_2^{(1)}] = [min t_2, max t_2]$  for  $\Psi(\xi) \ge \nabla$  $\xi = (t_1^{(1)}, t_2, 12.63)$   $t_2 \in [b_1^{(1)}, 24]$ generate  $t_2$ <sup>(1)</sup> ~  $U(a_2$ <sup>(1)</sup>,  $b_2$ <sup>(1)</sup>)

#### Application

- Initial samples:  $\zeta^{(0)} = (0.59, 3.46, 12.63)$
- Iteration 1:

1)  $SW_1^{(1)} = [a_1^{(1)}, b_1^{(1)}] = [min t_1, max t_1]$  for  $\Psi(\xi) \ge \nabla$ 

$$
\xi = (t_1, 3.46, 12.63)
$$
  $t_1 \in [0, 24]$ 

generate  $t_1^{(1)}$  ~  $U(a_1^{(1)}, b_1^{(1)})$ 

2) 
$$
SW_2^{(1)} = [a_2^{(1)}, b_2^{(1)}] = [min t_2, max t_2]
$$
 for  $\Psi(\xi) \ge \nabla \xi = (t_1^{(1)}, t_2^{(1)}, 12.63)$   $t_2 \in [b_1^{(1)}, 24]$ 

generate  $t_2$ <sup>(1)</sup> ~  $U(a_2$ <sup>(1)</sup>,  $b_2$ <sup>(1)</sup>) 3) SW<sub>3</sub><sup>(1)</sup> = [a<sub>3</sub><sup>(1)</sup>, b<sub>3</sub><sup>(1)</sup>] = [min t<sub>3</sub>, max t<sub>3</sub>] for  $\Psi(\xi) \ge \nabla$  $\xi = (t_1^{(1)}, t_2^{(1)}, t_3)$   $t_3 \in [b_2^{(1)}, 24]$ 

generate  $t_3$ <sup>(1)</sup> ~  $U(a_3^{(1)}, b_3^{(1)})$ 

#### Computing pre-posterior mean of sampling windows

• Iteration 1:

 $SW^{(1)} = ([a_1^{(1)}, b_1^{(1)}], [a_2^{(1)}, b_2^{(1)}], [a_3^{(1)}, b_3^{(1)}])$ 

- Repeat for 2000 iterations
- Calculate the pre-posterior mean for the boundaries of the sampling windows

$$
a_1 = \text{mean } (a_1^{(1)}, a_1^{(2)}, \dots, a_1^{(2000)})
$$
\n
$$
b_1 = \text{mean } (b_1^{(1)}, b_1^{(2)}, \dots, b_1^{(2000)})
$$
\n
$$
\vdots
$$
\n
$$
b_3 = \text{mean } (b_3^{(1)}, b_3^{(2)}, \dots, b_3^{(2000)})
$$

#### Trace Plot

![](_page_25_Figure_1.jpeg)

**Modelling and Simulation Lab, School of Pharmacy, University of Otago**

#### Auto Correlation Plot

![](_page_26_Figure_1.jpeg)

**Modelling and Simulation Lab, School of Pharmacy, University of Otago**

## Sampling windows

- 90% efficiency sampling windows:
	- Pre-posterior mean of the boundaries

(0.28, 1.25), (2.40, 5.31), (9.94, 15.99)

• The D-optimal time points were

( 0.59, 3.46, 12.63)

#### A representation of the conditional sampling windows

![](_page_28_Figure_1.jpeg)

### Checking for convergence

- 2 chains with over-dispersed starting points (0.59,2.46,10.13) (0),#1  $\tau^{(0),\#1} =$ (0.59, 4.46,15.13) (0),#2  $\tau^{(0),\#2} =$
- 2000 iterations

#### Trace Plot for Two Chains

![](_page_30_Figure_1.jpeg)

![](_page_30_Figure_2.jpeg)

![](_page_30_Figure_3.jpeg)

![](_page_30_Figure_4.jpeg)

#### BGR Ratio Plot

![](_page_31_Figure_1.jpeg)

**Modelling and Simulation Lab, School of Pharmacy, University of Otago**

### **Discussion**

- A method was proposed to determine sampling windows for nonlinear mixed effects models
- The method uses a MCMC style recursive sampling approach
- At each iteration the windows are computed exactly
- It was not necessary to condition the search such that the windows did not overlap
- The method converged rapidly and remained stable over subsequent iterations.

# Acknowledgements

- Lee-Kien Foo
- James McGree
- John Eccleston

![](_page_34_Picture_0.jpeg)